Girona Wiki - http://wiki.girona.de/

## **Zusätze**

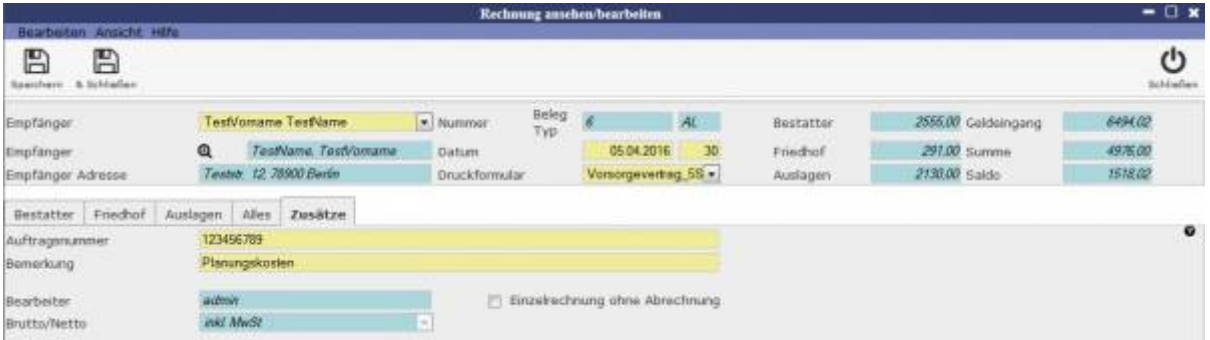

Hier können die Auftragsnummer und eine Bemerkung hinzugefügt werden, sowie Bearbeiter und Brutto/Netto eingesehen werden. Durch Anwählen der Checkbox kann die Rechnung als Einzelrechnung ohne Abrechnung markiert werden.

From: <http://wiki.girona.de/>- **Girona Wiki**

Permanent link: **[http://wiki.girona.de/doku.php?id=tombisto:module:trading:pg\\_additives](http://wiki.girona.de/doku.php?id=tombisto:module:trading:pg_additives)**

Last update: **2016/12/20 10:04**

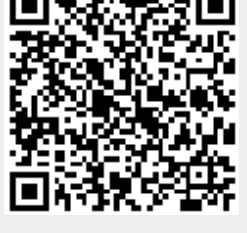